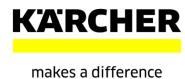

# GUIDELINE FOR REGISTRATION KÄRCHER SLC SYSTEM - REGISTRATION PAGE

# **GENERAL COMPANY INFORMATION**

| eneral Company Informat                                                                                                    | ion                         |                                                                                           | Fill in your company name in the respective language and letters of your country. For additional space, click on More Example: → Kepxep Центр на Беговой                                                                                                    |
|----------------------------------------------------------------------------------------------------|-----------------------------|-------------------------------------------------------------------------------------------|----------------------------------------------------------------------------------------------------|
| * Company name including legal form:                                                                                                    | M                           | ore                                                                                       |                                                                                                    |
| D-U-N-S Number:  * Language:  Homepage:  Tax Jurisdiction Code:                                                                                     | English                     |                                                                                           | Dun & Bradstreet provides a D-U-N-S Number, a unique nine digit identification number, for each physical location of your business. It can only be used once for registering. Example: → 123456789                                                                                                    |
| Address * Country: Region / States: District: * City: / * Postal Code: House Number: / * Street: Building: / Floor: / Room:  PO Box Address PO Box: | PO Box Without Number       |                                                                                           | Fill in the address data in the respective language and letters of your country.  For Brazil, Region/State is also mandatory.  For Turkey, Title is also mandatory (appears above Company name when country is selected).  Example:   Country: Russia City: Mockea Postal Code: 141407 House Number: 1 Street: yπ.Беговая Building: κ.1 |
| Other City: / Postal Code: Other Country: Other Region: Communication                                                                               |                             |                                                                                           | As soon as you select the country, the coun code ("C.C.") for phone and fax numbers is automatically filled in.                                                                                                    |
| C.C: / * Company phone no.: C.C: / Fax Number: * Company E-Mail Address: (for PO transmission)                                                      |                             |                                                                                           | Each e-mail address can only be used once for registering. A second registration with the same e-mail address will be rejected.                                                                                                    |
|                                                                                                    |                             |                                                                                           | If you tick this checkbox, you should enter the same address and communication info as above, but this time in Latin letters.  Example:   Internat. Company Name: Kerher Centr na Begovoj                                                                                                    |
| Will you supply in a country other                                                                                                    | er than your home country?: | PO Box Addre                                                                              | ess                                                                                                    |
| * Internat. Company Name:  * Country: Region / States: District:  * City: /* Postal Code: House Number: / Street: Building: / Floor: / Room:        | M                           | Other City: / Po Other Country: Communication C.C: / * Compa C.C: / Fax Num * Company E-M | on any phone no.: nber:                                                                                                    |

#### **CONTACT DETAILS**

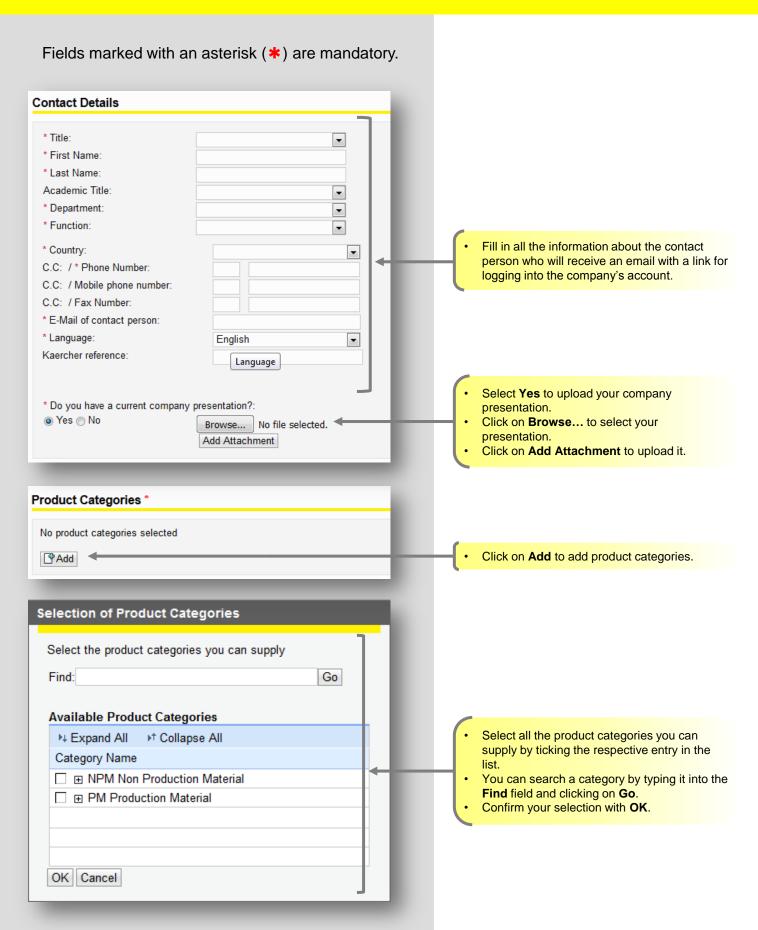

## **DELIVERY REGIONS**

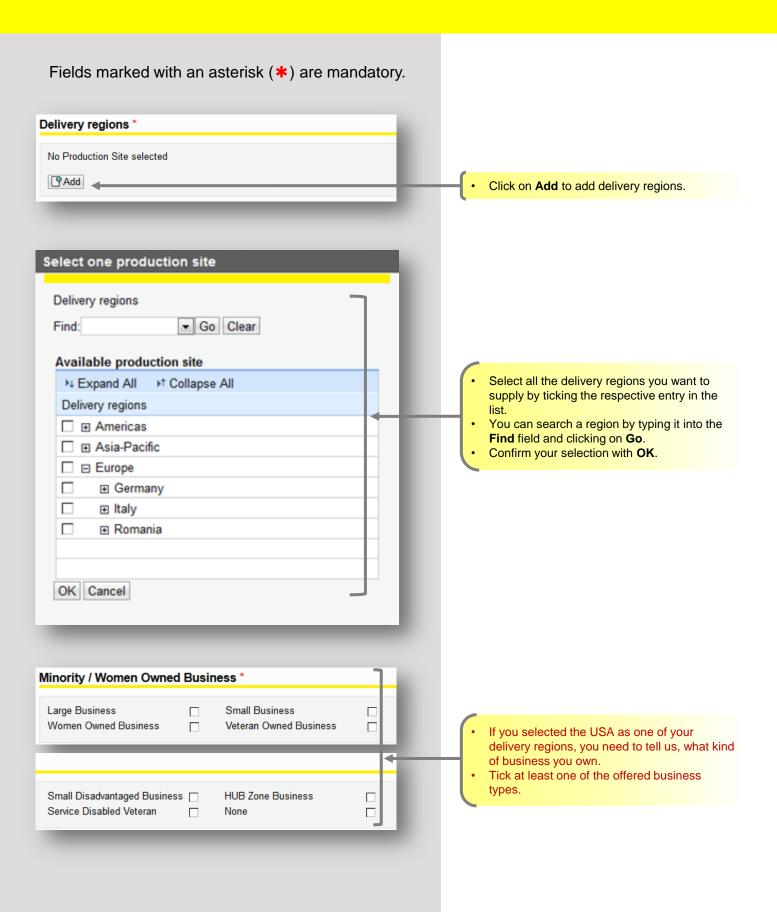

## CAPTCHA AND PRIVACY STATEMENT

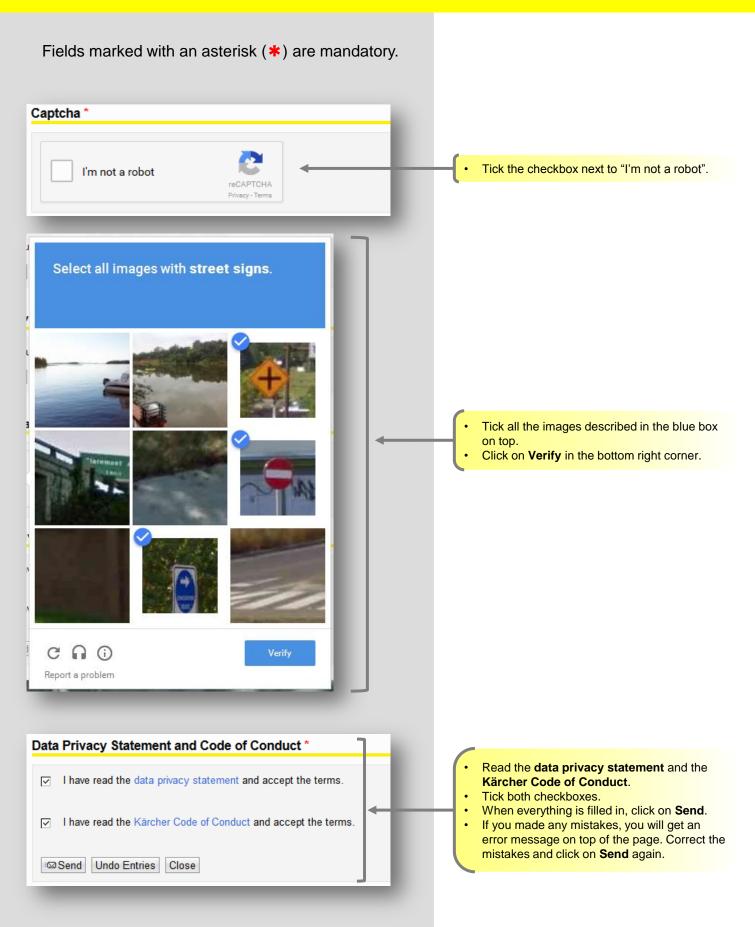